## SAP ABAP table FDT INC ACTN 6120 DATA {FDT: Action - Start Workflow agents data (add. Data include)}

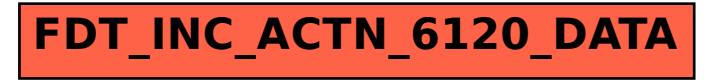